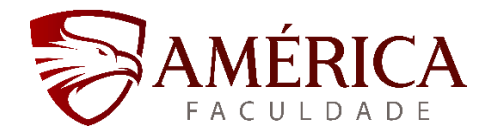

# **<TÍTULO>: <SUBTÍTULO>**

**Autor: Orientador: Curso:** 

## **RESUMO**

O resumo (em português) deve ser redigido em fonte Arial, tamanho 12, com espaçamento entrelinhas do tipo simples, com alinhamento justificado. Ele deve ser apresentado sem parágrafo e sem referências bibliográficas, contendo no mínimo 150 e no máximo 300 palavras. Deverá conter o objetivo do trabalho, os procedimentos metodológicos, os resultados e as conclusões. O texto não deve conter citações e siglas.

**Palavras-chave:** Palavra-chave. Palavra-chave. Palavra-chave. Palavra-chave. Obs.: Destacar no mínimo três e no máximo cinco palavras-chave. As palavraschave devem representar adequadamente os principais assuntos abordados no artigo.

deste template pelo seu próprio texto, eliminando tudo o que não for de sua autoria. A primeira ação, ao abrir o arquivo, deverá ser a de "salvar como" (no menu do Office): salvar como documento .doc. O nome do arquivo salvo deverá ser o <Nome do Autor com último sobrenome \_ Título do artigo sem o subtítulo \_ Ano>. **USO DO TEMPLATE<sup>1</sup> :** Para utilizá-lo, basta substituir o texto de cada elemento

<sup>&</sup>lt;sup>1</sup>Este template foi elaborado com base no modelo apresentado no XV Encontro Nacional de Pesquisa em Ciência da Informação - ENANCIB 2014 - em Belo Horizonte

## **1 INTRODUÇÃO**

A introdução é a "parte inicial do artigo, em que devem constar a delimitação do assunto tratado, os objetivos da pesquisa e outros elementos necessários para situar o tema do artigo" (NBR 6022:2018).

Consiste na apresentação do tema e da explicação de como foi desenvolvido: problema de pesquisa, objetivo, assinalando-se a justificativa e relevância do trabalho. Trata-se de uma sucinta delimitação do trabalho a ser apresentado.

No caso dos Artigos para Trabalhos de Conclusão de Curso, o problema de pesquisa, a justificativa e os objetivos já são considerados na introdução do trabalho.

O artigo deve usar o formato A4, com coluna simples, no mínimo 15 e no máximo 25 laudas, incluindo a lista de referências. Palavras estrangeiras devem estar em itálico.

O tamanho das margens deve ser: superior =  $3.0$  cm; inferior =  $2.0$  cm; esquerda =  $3.0$  cm; direita =  $2.0$  cm.

O título deve ser conciso, evitando excesso de palavras, com até 70 (setenta) caracteres (incluindo espaços) e em português usando fonte Arial, tamanho 12, tudo em letras maiúsculas e em negrito. O título e subtítulo (se houver) devem ser separados por dois-pontos (:). Não se usa ponto final ao final do título.

O espaçamento do corpo do texto deve ser simples entrelinhas; sem espaçamento entre parágrafos; com recuo especial de primeira linha de 1,25cm no início de cada parágrafo.

A fonte do corpo do texto deve ser Arial, tamanho 12, com alinhamento justificado.

Para as citações longas, notas de rodapé e para a indicação da fonte (autoria) das figuras e tabelas, usar fonte Arial, tamanho 11. Para as legendas e conteúdos das ilustrações e tabelas, usar fonte Arial, tamanho 11.

Os títulos das seções e subseções devem usar fonte Arial, tamanho 12, em negrito, alinhados à margem esquerda, com espaçamento simples entrelinhas, e espaçamento entre parágrafos antes 12 e depois 6. Os títulos das seções devem ser em CAIXA ALTA e as subseções com a primeira letra maiúscula.

O título das seções (primárias, secundárias, terciárias, quaternárias e quinarias) deve ser colocado após o indicativo de seção, alinhado à margem esquerda, separado por um espaço. O texto deve iniciar em outra linha; ponto, hífen, travessão, parênteses ou qualquer sinal não podem ser utilizados entre o indicativo da seção e seu título.

As siglas deverão ser utilizadas de forma padronizada, restringindo-se apenas àquelas usadas convencionalmente ou sancionadas pelo uso. A sigla, quando mencionada pela primeira vez no texto, deve ser indicada entre parênteses, precedida do nome completo.

## **2.DESENVOLVIMENTO**

## **2.1 Referencial Teórico**

O desenvolvimento é a "parte principal do artigo, que contém a exposição ordenada e pormenorizada do assunto tratado" (NBR 6022:2018). Esse elemento é dividido em seções e subseções (NBR 6024:2003), obedecendo à abordagem e ao método adotado pelo autor do artigo.

O Desenvolvimento consiste da Fundamentação Teórica e da Metodologia. No caso da Fundamentação Teórica, é importante a inclusão e a referência de autores que devem "conversar" entre eles mostrando os diversos pontos de vista dosteóricos. Todo autor citado deve constar nas Referências Bibliográficas, da mesma forma que não deve haver nenhum autor nas referências que não esteja citado no texto. Devese tomar o cuidado de não ser feito um resumo sobre o assunto com apenas um ou dois autores.

As obras consultadas para a retirada das citações bibliográficas contidas no texto do artigo devem compor a lista de referências.

As citações diretas (literais) curtas, de até 3 (três) linhas, devem estar apresentadas entre aspas, no corpo do texto, sem destaque em itálico (ou qualquer outro destaque), seguidas da autoria entre parênteses (SOBRENOME do autor, data, página, sem espaço entre o ponto e o número da página).

Exemplo:

"Artigo científico é parte de uma publicação com autoria declarada, que apresenta e discute ideias, métodos, técnicas, processos e resultados nas diversas áreas do conhecimento" (ABNT, 2003, p. 2). Caso a identificação do autor seja feita no "corpo do texto", usa-se, por exemplo: Para Barros e Lehfeld (2000, p.107), "as citações ou transcrições de documentos bibliográficos servem para fortalecer e apoiar a tese do pesquisador ou para documentar sua interpretação"

Atente-se ao fato de que quando, na citação, o sobrenome do autor ficar fora dos parênteses, deve-se usar caixa baixa e que, quando for usado dentro dos parênteses, deve-se usar caixa alta.

As citações diretas (literais) longas, com mais de 3 (três) linhas, devem estar em parágrafo destacado do texto, com 4cm de recuo à esquerda, alinhamento justificado, em espaço simples entrelinhas, fonte Arial, tamanho 11, sem aspas, sem itálico (ou qualquer outro destaque), seguida da autoria entre parênteses: (SOBRENOME do autor, data, página, sem espaço entre o ponto e o número), com ponto final depois dos parênteses. Atente-se que não há mais uma marcação do parágrafo ao se iniciar o texto. Alerta-se também que uma citação direta longa não deve ultrapassar 25 linhas.

Exemplo:

A língua, então, não é mais apenas o lugar onde os indivíduos se encontram; ela impõe também, a esse encontro, formas bem determinadas. Não é mais somente uma condição da vida social, mas um modo de vida social. Ela perde sua inocência. Deixar-se-á, portanto, de definir a língua, à moda de Saussure, como um código, isto é, como um instrumento de comunicação. Mas ela será considerada como um jogo, ou melhor, como o estabelecimento das regras de um jogo, e de um jogo que se confunde amplamente com a existência cotidiana (DUCROT, 1977, p.12).

Já a citação indireta, é o texto criado com base na obra de autor consultado em que o conteúdo do texto e as ideias do autor original são preservados. Nesse caso, identifica-se somente o sobrenome do autor e o ano de publicação da obra, usando a mesma fonte do corpo do texto (fonte Arial, tamanho 12).

Exemplos:

(a) No corpo do texto (texto corrente): somente a primeira letra do sobrenome do(s) autor(es) em maiúscula, com o ano entre parênteses; sem colocar o número de página.

- Na opinião de Souza e Faria (2000) [...].

- De maneira semelhante, Lopes (2008) [...].

(b) Ao final da citação: sobrenome do(s) autor(es) em letras maiúsculas, e não é necessário colocar o número de página.

... (SOUZA; FARIA, 2000).

... (LOPES, 2008).

Outros casos de citações podem ser exemplificados:

- Vários autores citados em sequência: utilizar ordem cronológica de data de publicação dos documentos, separados por ponto e vírgula (;): (CRESPO, 2005; COSTA; RAMALHO, 2008; MORESI et al., 2010);

- Textos com dois autores: Crippa e Bisoffi (2010) (no corpo do texto); (CRIPPA; BISOFFI, 2010) (dentro dos parênteses);

- Textos com quatro ou mais autores: (GRISELDA et al., 2009) (dentro dos parênteses) e Griselda et al. (2009) (fora dos parênteses);

- Citações do mesmo autor, de obras publicadas no mesmo ano: acrescentase uma letra minúscula após a data, sem espaçamento. Exemplo: (MORIN, 2000a, 2000b);

- Citações do mesmo autor, de obras publicadas em anos diferentes: utilizar ordem cronológica de data de publicação dos documentos, separados por ponto e vírgula (;): (CRESPO, 2005; 2008; 2010).

## **2.2. Metodologia**

Já a metodologia é, geralmente, composta por 4 elementos que ajudam a identificar o processo da pesquisa. São eles:Tipo de Pesquisa, Unidade de Análise ou Localidade Pesquisada; Caracterização da Amostra e Coleta de Dados.

## **2.3. Discussão de Resultados**

São consideradas ilustrações os desenhos, esquemas, diagramas, gráficos, quadros, desenhos, fotografias, mapas, retratos, plantas, fluxogramas e outros, que complementam visualmente o texto. Elas devem seguir as normas do IBGE, tendo uma numeração sequencial, precedida da palavra designativa, seguida de seu número em ordem de ocorrência no texto, em algarismos arábicos, do respectivo título e/ou legenda explicativa de forma breve e clara, usando a fonte Arial, tamanho

11. Para as legendas e conteúdos das ilustrações e tabelas, usar fonte Arial, tamanho 11. Esse título deverá estar inscrito na parte superior da figura e centralizada na página. Não se usa ponto final no título das figuras. A fonte (autoria) sempre deverá ser indicada na parte inferior, alinhada à esquerda da ilustração fonte Arial, tamanho 11.

| <b>Português</b> |      | Inglês   |      |
|------------------|------|----------|------|
| Janeiro          | ıan. | January  | Jan. |
| Fevereiro        | fev. | February | Feb. |
| Março            | mar. | March    | Mar. |

**Quadro 1 – Abreviaturas de Alguns Meses** 

Fonte: ABNT NBR-6023:2003.

A ilustração deve estar o mais próxima possível do trecho a que se refere, centralizada na página. Use preferencialmente o número da figura para se referir a ela e não as palavras "acima" e "abaixo".

Já a tabela apresenta, de forma sistematizada, informações geralmente numéricas. Ela é formada de células, colunas e linhas. Como as ilustrações, elas devem seguir as normas do IBGE, tendo uma numeração sequencial, precedida da palavra Tabela, seguido do título, usando a fonte Arial, tamanho 11. Esse título deverá estar inscrito, de forma objetiva e expressiva, na parte superior da tabela e centralizada na página. Não se usa ponto final no título das tabelas. A fonte (autoria) sempre deverá ser indicada na parte inferior, alinhada à esquerda da tabela, usando fonte Arial, tamanho 11. As colunas não podem ser delimitadas por traços verticais.

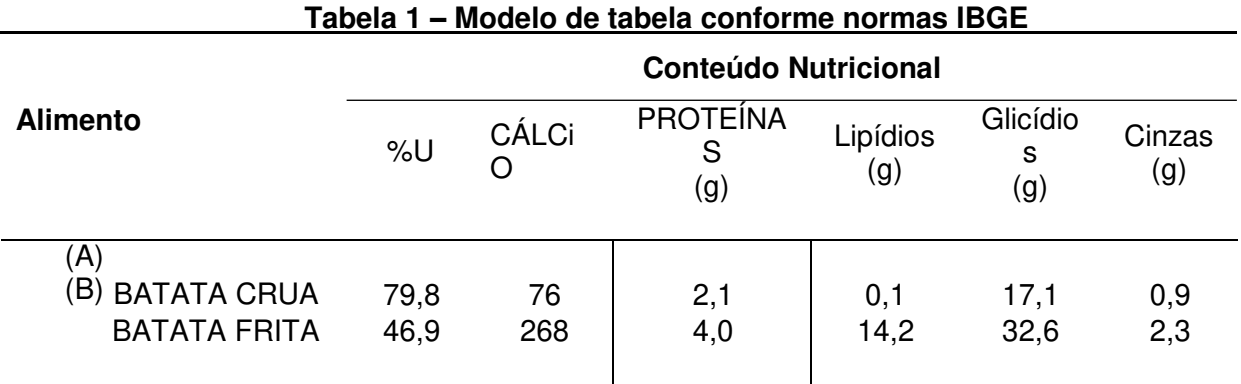

Fonte: Fundação Instituto Brasileiro de Geografia e Estatística – IBGE.

A tabela deve estar o mais próxima possível do trecho a que se refere, centralizada na página.

Comentários acerca de notas de rodapé<sup>2</sup>.

As equações e fórmulas devem aparecer destacadas no texto. Pode-se usar uma entrelinha maior que comporte seus elementos (expoentes, índices e outros) quando for colocado na sequência normal do texto. Quando destacadas do parágrafo, devem ser centralizadas e, caso necessário, numeradas.

Exemplos:  $x^2 + y^2 = z^2$  (1)  $(x^2 + y^2)/5 = n(2)$ 

Quando for necessário ultrapassar uma linha, elas devem ser interrompidas antes do sinal de igualdade ou depois dos sinais de adição, subtração, multiplicação e divisão.

## **3 CONCLUSÃO**

A Conclusão é a apresentação das Considerações Finais sobre o trabalho que é composta por: Conclusão da Pesquisa e Limitações da Pesquisa.

As conclusões devem responder às questões levantadas, correspondentes aos objetivos propostos. Avalia-se e apresentam-se os resultados obtidos e pode-se sugerir ideias e abordagens novas para serem consideradas em outros trabalhos da

<sup>2</sup>As notas explicativas devem vir na página onde são inseridas (comando: nota de rodapé - fim de página). Devem usar a mesma fonte de todo o texto, em letra 10.

área. Nessa etapa, o autor poderá fazer análises, utilizar de texto próprio e confrontar com autores.

As conclusões devem apresentar um breve sumário do artigo e responder às questões levantadas, correspondentes aos objetivos propostos. Devem ser apresentadas de forma breve, podendo propor recomendações e sugestões para trabalhos futuros.

#### **4 REFERÊNCIAS (NBR 6023:2018)**

Toda referência é constituída de elementos essenciais (informações indispensáveis à identificação do documento) e podem ser acrescida de elementos complementares (permitem melhor caracterizar os documentos).

A exatidão e a adequação das referências a trabalhos que tenham sido consultados e mencionados no texto do artigo são de responsabilidade do autor.

A fonte das referências deve ser Arial, tamanho 12, com espaçamento simples entre linhas, com alinhamento à margem esquerda, sem recuo, com um espaçamento simples entre parágrafos.

Exemplos:

(1) para livro:

SOBRENOME, Nome. **Título do livro em negrito.** Cidade: Editora, ano.

GROGAN, D. **A prática do serviço de referência.** Brasília: Briquet de Lemos, 1995.

(2) para capítulos de livros:

SOBRENOME, Nome do autor do capítulo. Título do capítulo. In: SOBRENOME, Nome do autor do livro. **Título do livro em negrito.** Cidade: Editora, ano.

GASQUE, K.C.G.D. Teoria fundamentada: nova perspectiva à pesquisa exploratória. In: MUELLER, S.P.M. (Org.). **Métodos para a pesquisa em ciência da informação.**  Brasília: Thesaurus, 2007. p.107-142.

(3) para livro em suporte eletrônico:

BRASIL. Ministério da Saúde. **Parto, aborto e puerpério:** assistência humanizada à mulher. Brasília: Ministério da Saúde, 2001. Disponível em: [http://bibliotecadigital.puc](http://bibliotecadigital.puc-campinas.edu.br/services/e-books-MS/01-0420-M.pdf)[campinas.edu.br/services/e-books-MS/01-0420-M.pdf.](http://bibliotecadigital.puc-campinas.edu.br/services/e-books-MS/01-0420-M.pdf)  Acesso em: 24 mar. 2014.

(4) para capítulo de livro em suporte eletrônico:

FUJITA, M. S. L. O contexto da indexação para a catalogação de livros: uma introdução. In: FUJITA, M. S. L. (Org.). **A indexação de livros:** a percepção de catalogadores e usuários de bibliotecas universitárias. São Paulo: Unesp, 2009. p.11- 17. Disponível http://www.esalq.usp.br/biblioteca/PDF/a indexacao de livros a percepcao de cat alogadores e usuarios de bibliotecas universitarias.pdf. Acesso em: 28 mar. 2014.

(5) para artigo, em revista científica, com um autor:

SOBRENOME, Nome. Título do artigo. **Nome da revista em negrito**, volume, número, páginas, mês, ano.

OLIVEIRA, A. Direito à memória das comunidades tradicionais: organização de acervo nos terreiros de candomblé de Salvador, Bahia. **Ciência da Informação**, v.39, n.2, p. 84-91, 2011.

(6) para artigo, em revista científica, com dois autores: GRIPPA, G.; BISOFFI, G. C. Memória e hipertexto: uma reflexão sobre o conhecimento relacional. **Transinformação**, v.22, n.3, p.233-246, 2009.

(7) para artigos em suporte eletrônico:

OLIVEIRA, A. Direito à memória das comunidades tradicionais: organização de acervo nos terreiros de candomblé de Salvador, Bahia. **Ciência da Informação**, v.39, n.2, p. 84-91, 2011. Disponível em: [http://revista.ibict.br/ciinf/index.php/ciinf/article/view/1721.](http://revista.ibict.br/ciinf/index.php/ciinf/article/view/1721) Acesso em: 2 mar. 2014

(8) para anais de evento em meio eletrônico:

SOBRENOME, Nome. Título do artigo. In: Nome do evento, Edição, Local do evento. **Anais eletrônicos...** Entidade patrocinadora do evento: Editoral, ano. CD-ROM.

(9) para dissertação ou tese:

SOBRENOME, Nome. **Título:** subtítulo. ano. Dissertação (ou Tese) – Departamento acadêmico, Universidade, Cidade, ano.

PEREIRA, R. **Espaço Interativo (Ei!):** o portal de relacionamento como suporte e estímulo à relação universidade-empresa. 2009. Dissertação (Mestrado em Engenharia de Produção) - Centro Tecnológico, Universidade Federal de Santa Catarina, Florianópolis, 2009.

(10) para publicações na Internet:

SOBRENOME, Nome. **Título**. Cidade: Organização, ano. Disponível em:http://\*\*\*. Acesso em: dia (não incluir o zero à esquerda) mês (usar abreviações) ano.

CIEGLINSKI A. **Bíblia é o livro mais lido e Monteiro Lobato o escritor mais admirado. 2012. Disponível em: em: 2012.** [http://www.ofaj.com.br/noticias\\_conteudo.php?cod=339.](http://www.ofaj.com.br/noticias_conteudo.php?cod=339) Acesso em: 1 mar. 2014.

(11) Trabalhos apresentados em congressos, seminários etc.

AMARAL, M.S.; PINHO, J.A.G. Sociedade da informação e democracia: procurando a accountability em portais municipais da Bahia. In: ENCONTRO DA ASSOCIAÇÃO NACIONAL DE PÓS-GRADUAÇÃO E PESQUISA EM ADMINISTRAÇÃO, 32., 2008, Rio de Janeiro. **Anais...** Rio de Janeiro: EnANPAD, 2008. 1 CD-ROM.

(12) Trabalhos apresentados em congressos, seminários etc., em formato eletrônico:

GAUZ, V.; PINHEIRO, L.V.R. Fluxo da informação entre colecionadores, escribas e cientistas árabes na pré-instititucionalização da ciência, séculos IV ao XV. In: ENCONTRO NACIONAL DE PESQUISA EM CIÊNCIA DA INFORMAÇÃO, 11.,

2010, Rio de Janeiro. **Anais eletrônicos...** Rio de Janeiro: Unirio, 2010. Disponível em: [<http://congresso.ibict.br/index.php/enancib/xienancib/paper/view/394/330>.](http://congresso.ibict.br/index.php/enancib/xienancib/paper/view/394/330) Acesso em: 20 mar. 2014.

Observações:

1) Os títulos dos periódicos devem ser indicados por extenso.

2) Referências com autores e datas coincidentes, usa-se o título do documento para ordenação e, depois, acrescenta-se uma letra minúscula após a data, sem espaçamento.

3) Referências com QUATRO ou mais autores, indica-se apenas o primeiro, acrescentando-se a expressão et al.

Para outros exemplos de referências, recomendamos consultar a NBR 6023/2018.